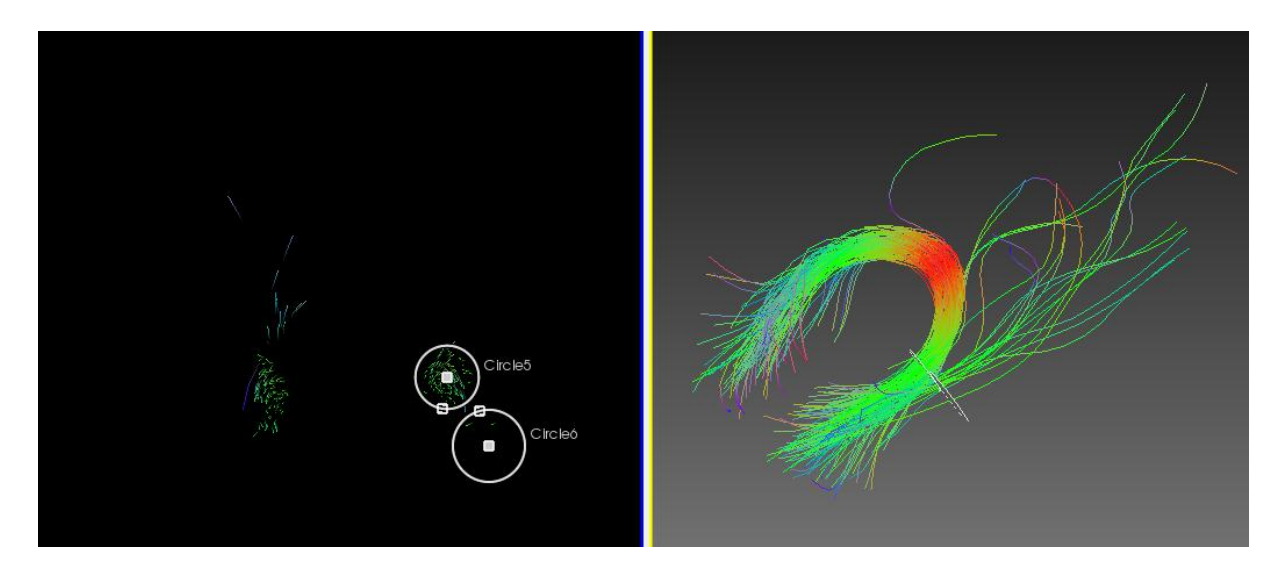

Fibers selected by Circle5

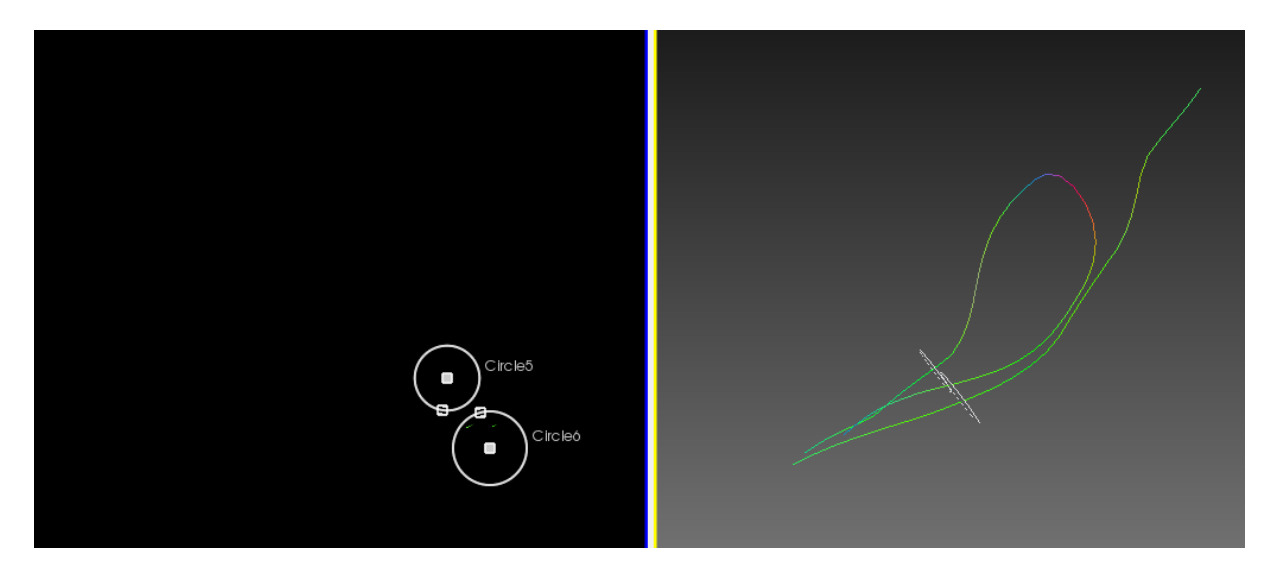

Using FiberBundle from previous step and using Circle6

Same result is generated with AND (Circle5, Circle6)